# Package 'DRIP'

April 6, 2022

Version 1.7

Date 2022-04-05 Title Discontinuous Regression and Image Processing Author Yicheng Kang <kangx276@umn.edu> Maintainer Yicheng Kang <kangx276@umn.edu> Description This is a collection of functions for discontinuous regression analysis and image processing (DRIP). This version removes the dependence on the GNU Scientific Library. **Depends**  $R$  ( $>= 3.5.0$ ), parallel, graphics, stats License GPL  $(>= 3)$ Encoding UTF-8 LazyData true NeedsCompilation yes

Repository CRAN

Date/Publication 2022-04-06 21:52:28 UTC

# R topics documented:

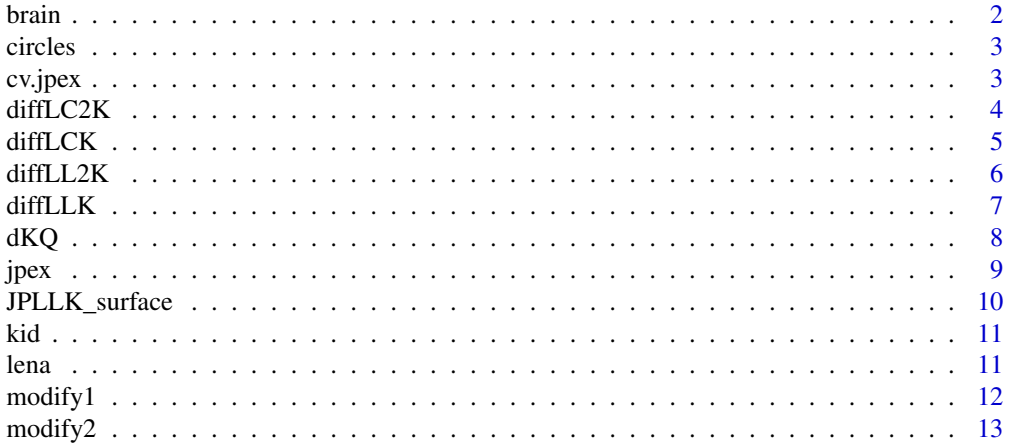

#### <span id="page-1-0"></span> $2$  brain

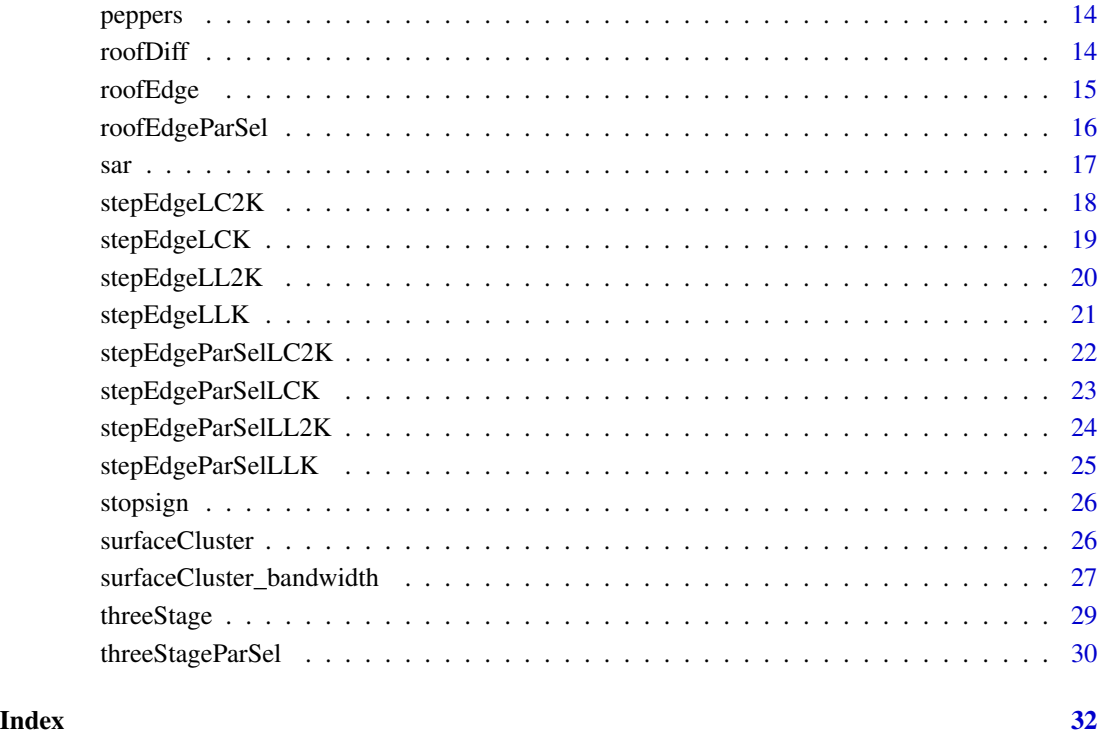

brain *Brain image*

# Description

This file contains data of a brain image. It has 217x217 pixels. Gray levels are in the range [0, 255]. In the data file, observations are listed as a 217 x217 matrix. This image has blur involved.

# Usage

brain

# Format

This dataset is saved in an ascii file.

<span id="page-2-0"></span>

This file contains data of the original circles image. It has 256x256 pixels. Gray levels are in the range [0, 255]. In the data file, observations are listed as a 256x256 matrix.

# Usage

circles

# Format

This dataset is saved in an ascii file.

<span id="page-2-1"></span>cv.jpex *Bandwidth Selection and Noise Level Estimation*

#### Description

cv.jpex() selects the leave-one-out cross validation (CV) bandwidth for LLK smoothing and estimates the noise level in the input image. Both the bandwidth parameter and the noise level are required inputs for the blind image deblurring procedure jpex().

#### Usage

cv.jpex(image, bandwidths, ncpus = 1)

#### Arguments

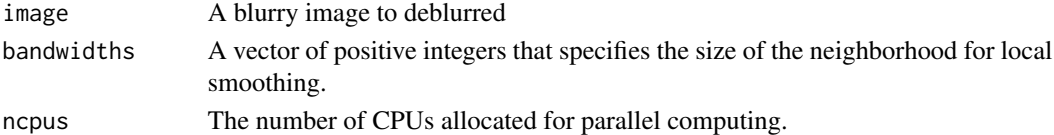

#### Value

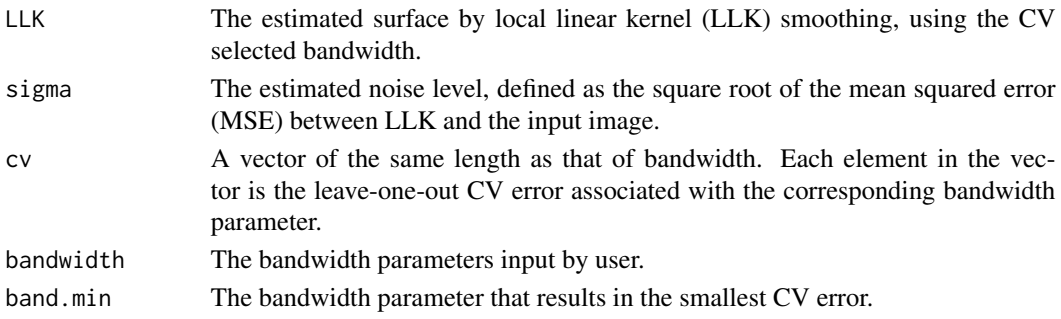

#### <span id="page-3-0"></span>Author(s)

Yicheng Kang

#### References

Kang, Y. (2020) "Consistent Blind Image Deblurring Using Jump-Preserving Extrapolation", *Journal of Computational and Graphical Statistics*, 29(2), 372 – 382.

#### See Also

[jpex](#page-8-1)

# Examples

```
library(DRIP)
data(stopsign)
out <- cv.jpex(stopsign, c(2,3))
```
<span id="page-3-1"></span>diffLC2K *local constant kernel difference*

#### Description

Compute difference between two one-sided LC2K estimators along the gradient direction.

#### Usage

```
diffLC2K(image, bandwidth, plot)
```
#### Arguments

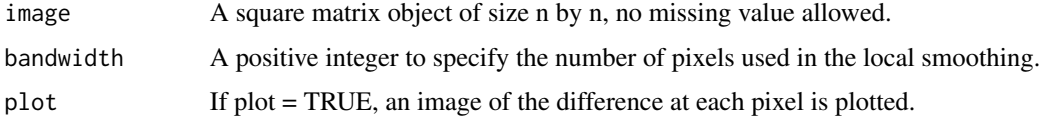

#### Details

At each pixel, the gradient is estimated by a local linear kernel smoothing procedure. Next, the local neighborhood is divided into two halves along the direction perpendicular to  $(\hat{f}_x^i, \hat{f}_y^j)$ . Then the onesided deblurring local constant kernel (LC2K) estimates are obtained in the two half neighborhoods respectively.

#### Value

Returns a matrix of the estimated difference,  $|\hat{f}_+ - \hat{f}_-|$ , at each pixel.

#### <span id="page-4-0"></span>diffLCK 5

#### References

Kang, Y., and Qiu, P., "Jump Detection in Blurred Regression Surfaces," *Technometrics*, 56, 2014, 539-550.

#### See Also

[diffLCK](#page-4-1), [diffLLK](#page-6-1), [diffLL2K](#page-5-1), [stepEdgeLC2K](#page-17-1)

#### Examples

```
data(sar) # SAR image is bundled with the package and it is a
         # standard test image in statistics literature.
diff = diffLC2K(image = sar, bandwidth = 4)
```
<span id="page-4-1"></span>

#### diffLCK *local constant kernel difference*

#### Description

Compute difference between two one-sided LCK estimators along the gradient direction.

#### Usage

```
diffLCK(image, bandwidth, plot)
```
#### Arguments

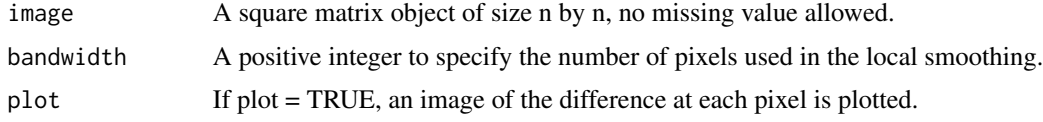

# Details

At each pixel, the gradient is estimated by a local linear kernel smoothing procedure. Next, the local neighborhood is divided into two halves along the direction perpendicular to  $(\hat{f}_x^i, \hat{f}_y^i)$ . Then the one- sided local constant kernel (LCK) estimates are obtained in the two half neighborhoods respectively.

# Value

Returns a matrix of the estimated difference,  $|\hat{f}_+ - \hat{f}_-|$ , at each pixel.

#### References

Kang, Y., and Qiu, P., "Jump Detection in Blurred Regression Surfaces," *Technometrics*, 56, 2014, 539-550.

# See Also

[diffLLK](#page-6-1), [diffLC2K](#page-3-1), [diffLL2K](#page-5-1), [stepEdgeLCK](#page-18-1)

#### Examples

```
data(sar) # SAR image is bundled with the package and it is a
          # standard test image in statistics literature.
diff = diffLCK(image = sar, bandwidth = 4)
```
# <span id="page-5-1"></span>diffLL2K *local linear kernel difference*

#### Description

Compute difference between two one-sided LL2K estimators along the gradient direction.

## Usage

diffLL2K(image, bandwidth, plot)

#### Arguments

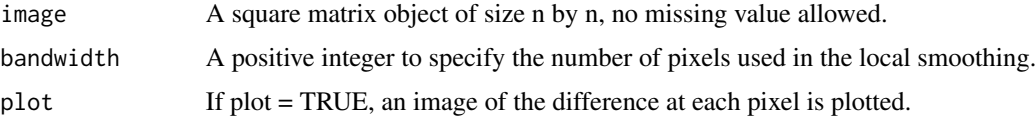

#### Details

At each pixel, the gradient is estimated by a local linear kernel smoothing procedure. Next, the local neighborhood is divided into two halves along the direction perpendicular to  $(\hat{f}_x^i, \hat{f}_y^j)$ . Then the onesided deblurring local linear kernel (LL2K) estimates are obtained in the two half neighborhoods respectively.

# Value

Returns a matrix of the estimated difference,  $|\hat{f}_+ - \hat{f}_-|$ , at each pixel.

#### References

Kang, Y., and Qiu, P., "Jump Detection in Blurred Regression Surfaces," *Technometrics*, 56, 2014, 539-550.

### See Also

[diffLCK](#page-4-1), [diffLC2K](#page-3-1), [diffLLK](#page-6-1), [stepEdgeLL2K](#page-19-1)

<span id="page-5-0"></span>

#### <span id="page-6-0"></span>diffLLK 7

## Examples

```
data(sar) # SAR image is bundled with the package and it is a
         # standard test image in statistics literature.
diff = diffLL2K(image = sar, bandwidth = 6)
```
<span id="page-6-1"></span>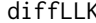

#### *local linear kernel difference*

#### Description

Compute difference between two one-sided LLK estimators along the gradient direction.

#### Usage

diffLLK(image, bandwidth, plot)

# Arguments

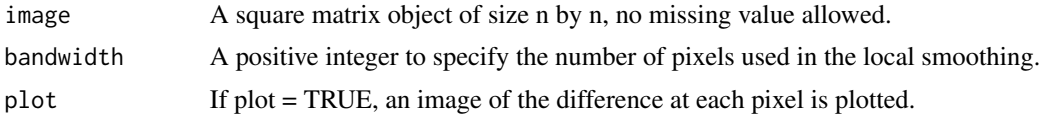

# Details

At each pixel, the gradient is estimated by a local linear kernel smoothing procedure. Next, the local neighborhood is divided into two halves along the direction perpendicular to  $(\hat{f}_x^i, \hat{f}_y^j)$ . Then the onesided local linear kernel (LLK) estimates are obtained in the two half neighborhoods respectively.

# Value

Returns a matrix of the estimated difference,  $|\hat{f}_+ - \hat{f}_-|$ , at each pixel.

# References

Kang, Y., and Qiu, P., "Jump Detection in Blurred Regression Surfaces," *Technometrics*, 56, 2014, 539-550.

#### See Also

[diffLCK](#page-4-1), [diffLC2K](#page-3-1), [diffLL2K](#page-5-1), [stepEdgeLLK](#page-20-1)

```
data(sar) # SAR image is bundled with the package and it is a
          # standard test image in statistics literature.
diff = diffLLK(image = sar, bandwidth = 6)
```
<span id="page-7-0"></span>Compute the d\_KQ distance between two sets of edge pixels. It can be used as a performance measure for (step/roof) edge detectors

#### Usage

dKQ(edge1, edge2)

# Arguments

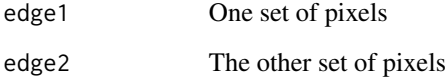

#### Details

The mathematical definition of  $d_{KQ}$  is as follows.  $d_{KQ}(S_1, S_2) = \frac{0.5}{|S_1|} \sum_{p_1 \in S_1} d_E(p_1, S_2)$  +  $\frac{0.5}{|S_2|}$   $\sum_{p_2 \in S_2}$   $d_E(p_2, S_1)$ , where  $S_1$  and  $S_2$  are two point sets, and  $d_E$  denotes the Euclidean distance.

# Value

Value of the  $d_{KO}$ 

#### References

Kang, Y., and Qiu, P., "Jump Detection in Blurred Regression Surfaces," *Technometrics*, 56, 2014, 539-550.

```
mat1 = matrix(c(1, rep(0, 3)), ncol = 2)mat2 = matrix(c(rep(0, 3), 1), ncol = 2)dKQ(mat1, mat2)
```
<span id="page-8-1"></span><span id="page-8-0"></span>

jpex() takes in any square matrix (noisy blurry image) and deblurs it.

# Usage

jpex(image, bandwidth, alpha, sigma)

# Arguments

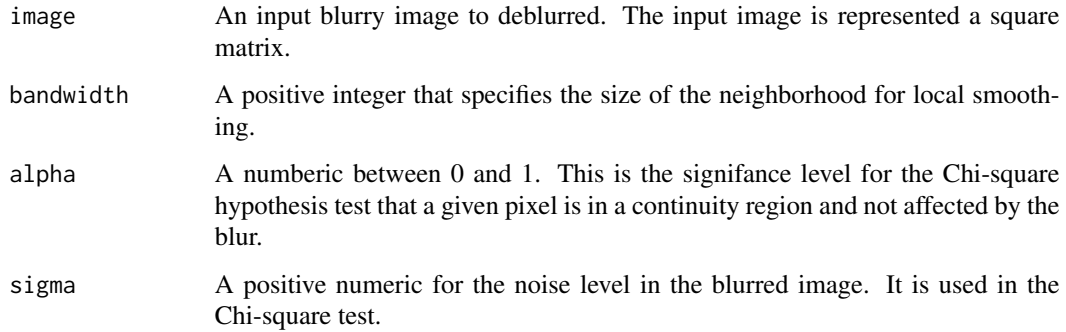

# Value

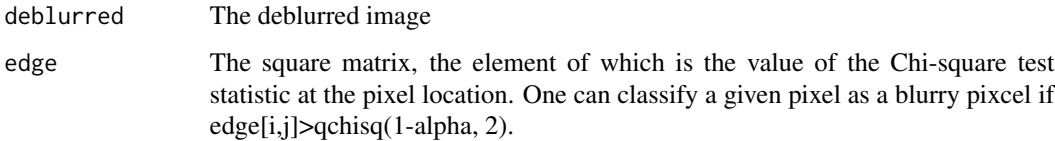

# Author(s)

Yicheng Kang

# References

Kang, Y. (2020) "Consistent Blind Image Deblurring Using Jump-Preserving Extrapolation", *Journal of Computational and Graphical Statistics*, 29(2), 372 – 382.

# See Also

[cv.jpex](#page-2-1)

#### Examples

```
library(DRIP)
data(stopsign)
out <- jpex(image = stopsign, bandwidth = as.integer(2), sigma =
0.00623, alpha = 0.001)
```
<span id="page-9-1"></span>JPLLK\_surface *Denoising and jump-preserving*

#### Description

Estimate surface using piecewise local linear kernel smoothing. Bandwidth is chosen by leave-oneout cross validation.

#### Usage

JPLLK\_surface(image, bandwidth, plot = FALSE)

#### Arguments

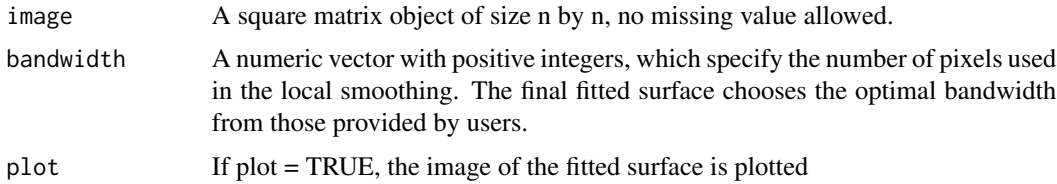

# Details

At each pixel, the gradient is estimated by a local linear kernel smoothing procedure. Next, the local neighborhood is divided into two halves along the direction perpendicular to  $(\hat{f}_x^i, \hat{f}_y^i)$ . Then the onesided local linear kernel (LLK) estimates are obtained in the two half neighborhoods respectively. Among these two one-sided estimates, the one with smaller weighted mean square error is chosen to be the final estimate of the regression surface at the pixel.

#### Value

A list of fitted values, residuals, chosen bandwidth and estimated sigma.

# References

Qiu, P., "Jump-preserving surface reconstruction from noisy data", *Annals of the Institute of Statistical Mathematics*, 61(3), 2009, 715-751.

## See Also

[threeStage](#page-28-1), [surfaceCluster](#page-25-1)

<span id="page-9-0"></span>

## <span id="page-10-0"></span>Examples

```
data(sar) # SAR image is bundled with the package and it is a
         # standard test image in statistics literature.
fit = JPLLK_surface(image=sar, bandwidth=c(3, 4))
```
kid *Image of a kid taking test*

# Description

This file contains data of original kid image. The image has 387x387 pixels. Gray levels are in the range [0, 255]. In the data file, observations are listed as a 387x387 matrix. This image has spatially variant blur involved.

#### Usage

kid

# Format

This dataset is saved in an ascii file.

## References

Kang, Y., and Qiu, P., "Jump Detection in Blurred Regression Surfaces," *Technometrics*, 56, 2014, 539-550.

lena *Image of Lena*

# Description

This file contains data of the original Lena image. It has 512x512 pixels. Gray levels are in the range [0, 255]. In the data file, observations are listed as a 512x512 matrix.

# Usage

lena

# Format

This dataset is saved in an ascii file.

#### References

November 1972 issue of Playboy magazine

<span id="page-11-1"></span><span id="page-11-0"></span>

Modify detected edges to make them thin.

#### Usage

modify1(bandwidth, image, edge, plot)

# Arguments

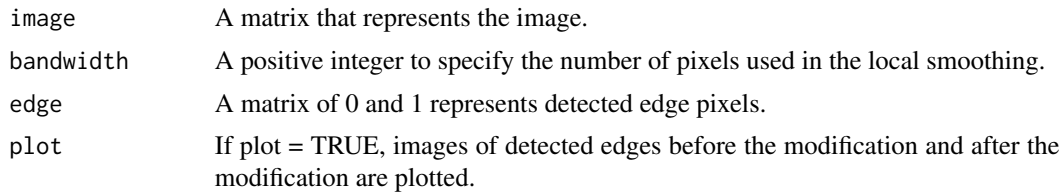

# Details

A local-smoothing based edge detection algorithm may flag deceptive edge pixel candidates. One kind of such candidates consists of those close to the real edges. They occur due to the nature of local smoothing. That is, if the point  $(x_i, y_j)$  is flagged, then its neighboring pixels will be flagged with high probability. This kind of deceptive candidates can make the detected edges thick. This modification procedure makes the detected edges thin.

# Value

Returns a matrix of zeros and ones of the same size as edge.

#### References

Qiu, P. and Yandell, B., "Jump detection in regression surfaces," *Journal of Computational and Graphical Statistics* 6(3), 1997, 332-354.

#### See Also

[modify2](#page-12-1)

```
data(sar) # SAR image is bundled with the package and it is a
         # standard test image in statistics literature.
edge = stepEdgeLCK(sar, 4, 20)
out = modify1(4, sar, edge)
```
<span id="page-12-1"></span><span id="page-12-0"></span>

Delete deceptive edge pixels that are scattered in the design space.

### Usage

```
modify2(bandwidth, edge, plot)
```
# Arguments

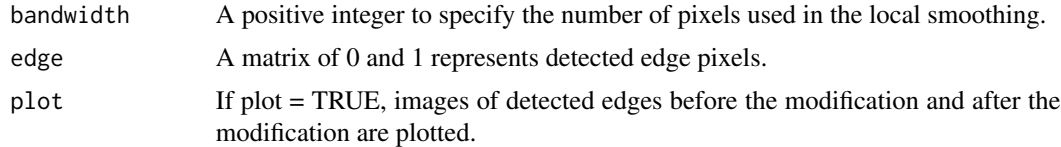

# Details

A local-smoothing based edge detection algorithm may flag deceptive edge pixel candidates. One kind of such candidates existis due to the nature of hypothesis testing, on which the threshold value of the edge detection criterion is based. That is, a point  $(x_i, y_j)$  could be flagged as a edge pixel with certain probability, even if it is actually not a edge pixel. Deceptive candidates of this kind are scattered in the whole design space. This modification procedure deletes scattered edge pixel candidates.

## Value

Returns a matrix of zeros and ones of the same size as edge.

#### References

Qiu, P. and Yandell, B., "Jump detection in regression surfaces," *Journal of Computational and Graphical Statistics* 6(3), 1997, 332-354.

#### See Also

[modify1](#page-11-1)

```
data(sar) # SAR image is bundled with the package and it is a
         # standard test image in statistics literature.
edge = stepEdgeLCK(sar, 4, 20)
out = modify2(4, edge)
```
<span id="page-13-0"></span>

This file contains data of the original peppers image. It has 512x512 pixels. Gray levels are in the range [0, 255]. In the data file, observations are listed as a 512x512 matrix.

#### Usage

peppers

#### Format

This dataset is saved in an ascii file.

<span id="page-13-1"></span>

roofDiff *roof/valley edge detection*

#### Description

Compute difference between two one-sided gradient estimators.

#### Usage

```
roofDiff(image, bandwidth, blur)
```
# Arguments

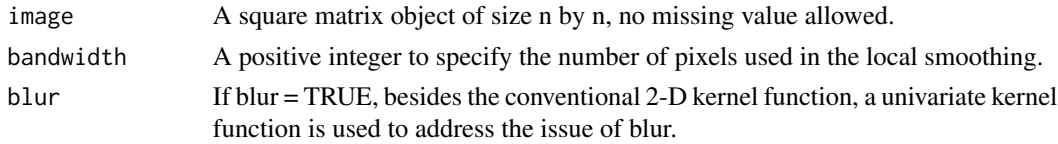

# Details

At each pixel, the second-order derivarives (i.e.,  $f''_{xx}$ ,  $f''_{xy}$ , and  $f''_{yy}$ ) are estimated by a local quadratic kernel smoothing procedure. Next, the local neighborhood is first divided into two halves along the direction perpendicular to  $(\hat{f}''_{xx}, \hat{f}''_{xy})$ . Then the one-sided estimates of  $f'_{x+}$  and  $f'_{x-}$  are obtained respectively by local linear kernel smoothing. The estimates of  $f'_{y+}$  and  $f'_{y-}$  are obtained by the same procedure except that the neighborhood is divided along the direction  $(\hat{f}''_{xy}, \hat{f}''_{yy})$ .

#### Value

Returns a matrix where each entry is the maximum of the differences:  $|\hat{f}_{x+} - \hat{f}_{x-}|$  and  $|\hat{f}_{y+} - \hat{f}_{y-}|$ at each pixel.

#### <span id="page-14-0"></span>roofEdge 15

#### References

Qiu, P., and Kang, Y. "Blind Image Deblurring Using Jump Regression Analysis," *Statistica Sinica*, 25, 2015, 879-899.

#### See Also

[roofEdgeParSel](#page-15-1), [roofEdge](#page-14-1)

#### Examples

```
data(peppers)
#diff = roofDiff(image = peppers, bandwidth = 8) # Time consuming
```
<span id="page-14-1"></span>roofEdge *Edge detection, denoising and deblurring*

#### Description

Detect roof/valley edges in an image using piecewise local linear kernel smoothing.

#### Usage

```
roofEdge(image, bandwidth, thresh, edge1, blur, plot)
```
#### Arguments

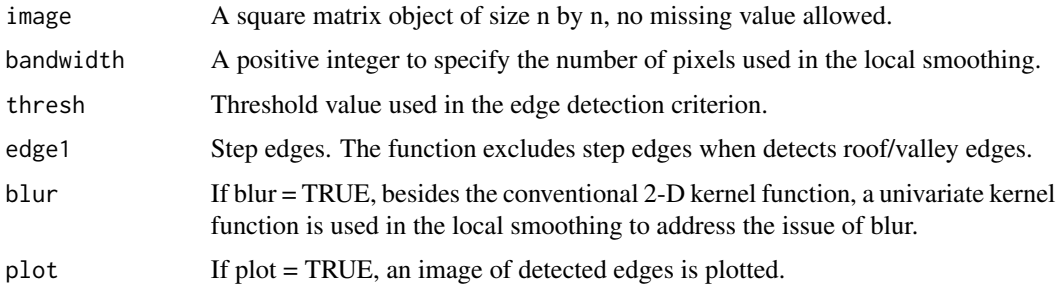

# Details

At each pixel, the second-order derivarives (i.e.,  $f''_{xx}$ ,  $f''_{xy}$ , and  $f''_{yy}$ ) are estimated by a local quadratic kernel smoothing procedure. Next, the local neighborhood is first divided into two halves along the direction perpendicular to  $(\hat{f}''_{xx}, \hat{f}''_{xy})$ . Then the one-sided estimates of  $f'_{x+}$  and  $f'_{x-}$  are obtained respectively by local linear kernel smoothing. The estimates of  $f'_{y+}$  and  $f'_{y-}$  are obtained by the same procedure except that the neighborhood is divided along the direction  $(\hat{f}''_{xy}, \hat{f}''_{yy})$ . The pixel is flagged as a roof/valley edge pixel if  $max(|\hat{f}_{x+} - \hat{f}_{x-}|, |\hat{f}_{y+} - \hat{f}_{y-}|) >$  the specified thresh and there is no step edge pixels in the neighborhood.

# Value

Returns a matrix of zeros and ones of the same size as image.

# References

Qiu, P., and Kang, Y. "Blind Image Deblurring Using Jump Regression Analysis," *Statistica Sinica*, 25, 2015, 879-899.

# See Also

[roofEdgeParSel](#page-15-1), [roofDiff](#page-13-1)

#### Examples

```
data(peppers)
# Not run
#step.edges = stepEdgeLLK(peppers, bandwidth=6, thresh=25, plot=FALSE)
#roof.edges = roofEdge(image=peppers, bandwidth=9, thresh=3000, edge1=step.edges,
# blur=FALSE, plot=FALSE) # Time consuming
#edges = step.edges + roof.edges
#par(mfrow=c(2,2))
#image(1-step.edges, col=gray(0:1))
#image(1-roof.edges, col=gray(0:1))
#image(1-edges, col=gray(0:1))
#image(peppers, col=gray(c(0:255)/255))
```
<span id="page-15-1"></span>roofEdgeParSel *roof/valley edge detection, parameter selection*

# Description

Select bandwidth and threshold value for the roof/valley edge detector using bootstrap procedure

#### Usage

```
roofEdgeParSel(image, bandwidth, thresh, nboot, edge1, blur=FALSE)
```
#### **Arguments**

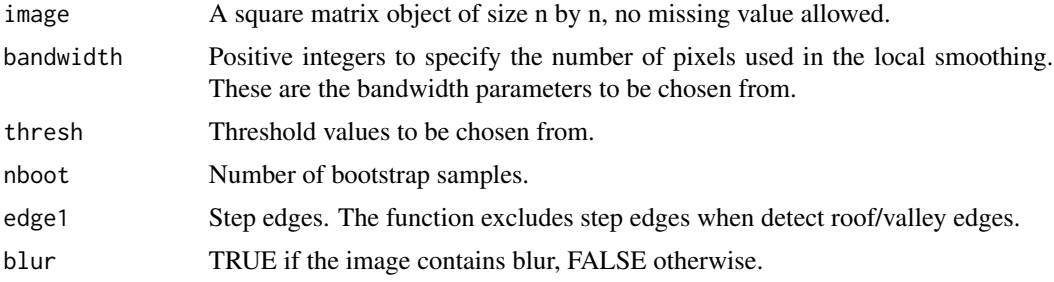

<span id="page-15-0"></span>

# <span id="page-16-0"></span>Details

If *blur=TRUE*, then a conventional local linear kernel smoothing is applied to estimate the blurred surface; Bootstrap samples are obtained by drawing with replacement from the residuals and the  $d_{KQ}$  is computed for the detected edges of the original sample and those of the bootstrap samples. If *blur=FALSE*, the procedure is the same as when *blur=TRUE* except that a jump-preserving kernel smoothing procedure is used to obtain residuals.

## Value

Returns a list of the selected bandwdith, the selected threshold value, and a matrix of  $d_{KO}$  values with each entry corresponding to each combination of bandwdith and threshold.

#### References

Qiu, P., and Kang, Y. "Blind Image Deblurring Using Jump Regression Analysis," *Statistica Sinica*, 25, 2015, 879-899.

# See Also

[roofDiff](#page-13-1), [roofEdge](#page-14-1)

# Examples

```
data(peppers) # Peppers image is bundled with the package and it is a
              # standard test image in image processing literature.
#step.edges = stepEdgeLLK(image=peppers, bandwidth=9, thresh=17, plot=FALSE)
#parSel = roofEdgeParSel(image=peppers, bandwidth=5:6, thresh=
#c(5000,10000), nboot=10, edge1=step.edges, blur=FALSE) # Time Consuming
```
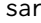

Synthetic aperture radar image of an area near Thetford forest, Eng*land*

# Description

This file contains data of original sar image. The image has 250x250 pixels. Gray levels are in the range [0, 255]. In the data file, observations are listed as a 250x250 matrix. This image contains much noise.

#### Usage

sar

### Format

This dataset is saved in an ascii file.

#### References

This data can be downloaded from: http://peipa.essex.ac.uk/ipa/pix/books/glasbey-horgan/

<span id="page-17-1"></span>stepEdgeLC2K *Edge detection, denoising and deblurring*

#### **Description**

Detect step edges in an image using piecewise local constant kernel smoothing.

#### Usage

stepEdgeLC2K(image, bandwidth, thresh, plot)

#### Arguments

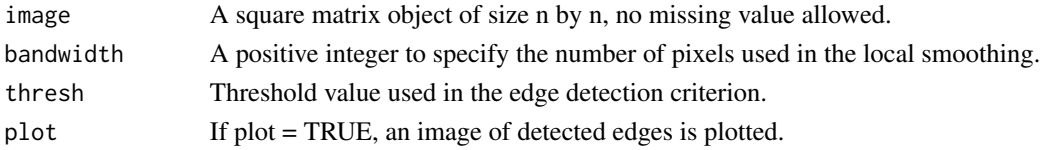

#### Details

At each pixel, the gradient is estimated by a local linear kernel smoothing procedure. Next, the local neighborhood is divided into two halves along the direction perpendicular to  $(\hat{f}_x^i, \hat{f}_y^i)$ . Then the onesided deblurring local constant kernel (LC2K) estimates are obtained in the two half neighborhoods respectively. The pixel is flagged as a step edge pixel if  $|\hat{f}_+ - \hat{f}_-| > u$ , where u is a threshold value.

#### Value

Returns a matrix of zeros and ones of the same size as image. Value one represent edge pixels and value zero represent non-edge pixels.

# References

Kang, Y., and Qiu, P., "Jump Detection in Blurred Regression Surfaces," *Technometrics*, 56, 2014, 539-550.

## See Also

[stepEdgeLCK](#page-18-1), [stepEdgeLLK](#page-20-1), [stepEdgeLL2K](#page-19-1), [diffLC2K](#page-3-1)

```
data(sar) # SAR image is bundled with the package and it is a
          # standard test image in statistics literature.
edge = stepEdgeLC2K(image = sar, bandwidth = 4, thresh = 20)
```
<span id="page-17-0"></span>

<span id="page-18-1"></span><span id="page-18-0"></span>

Detect step edges in an image using piecewise local constant kernel smoothing.

# Usage

stepEdgeLCK(image, bandwidth, thresh, plot)

#### Arguments

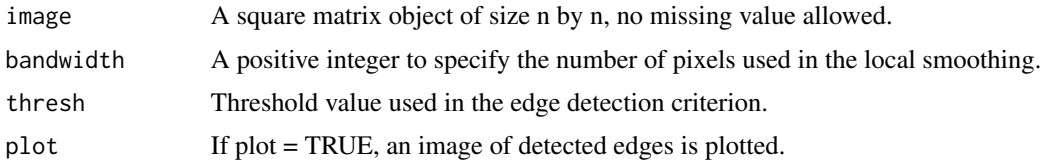

#### Details

At each pixel, the gradient is estimated by a local linear kernel smoothing procedure. Next, the local neighborhood is divided into two halves along the direction perpendicular to  $(\hat{f}_x^i, \hat{f}_y^i)$ . Then the one- sided local constant kernel (LCK) estimates are obtained in the two half neighborhoods respectively. The pixel is flagged as a step edge pixel if  $|\hat{f}_+ - \hat{f}_-| > u$ , where u is a threshold value.

# Value

Returns a matrix of zeros and ones of the same size as image. Value one represent edge pixels and value zero represent non-edge pixels.

#### References

Kang, Y., and Qiu, P., "Jump Detection in Blurred Regression Surfaces," *Technometrics*, 56, 2014, 539-550.

# See Also

[stepEdgeLC2K](#page-17-1), [stepEdgeLLK](#page-20-1), [stepEdgeLL2K](#page-19-1), [diffLCK](#page-4-1)

```
data(sar) # SAR image is bundled with the package and it is a
          # standard test image in statistics literature.
edge = stepEdgeLCK(image = sar, bandwidth = 4, thresh = 20)
```
<span id="page-19-1"></span><span id="page-19-0"></span>

Detect step edges in an image using piecewise local linear kernel smoothing.

# Usage

stepEdgeLL2K(image, bandwidth, thresh, plot)

#### Arguments

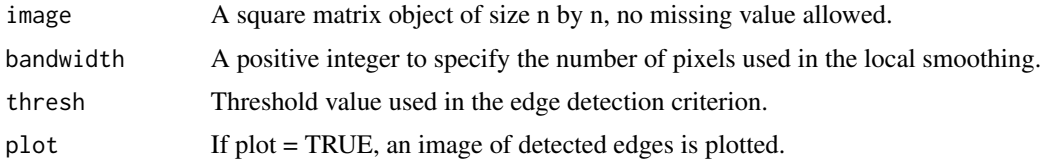

#### Details

At each pixel, the gradient is estimated by a local linear kernel smoothing procedure. Next, the local neighborhood is divided into two halves along the direction perpendicular to  $(\hat{f}_x^i, \hat{f}_y^j)$ . Then the onesided deblurring local linear kernel (LL2K) estimates are obtained in the two half neighborhoods respectively. The pixel is flagged as a step edge pixel if  $|f_{+} - f_{-}| > u$ , where u is a threshold value.

# Value

Returns a matrix of zeros and ones of the same size as image. Value one represent edge pixels and value zero represent non-edge pixels.

#### References

Kang, Y., and Qiu, P., "Jump Detection in Blurred Regression Surfaces," *Technometrics*, 56, 2014, 539-550.

# See Also

[stepEdgeLCK](#page-18-1), [stepEdgeLLK](#page-20-1), [stepEdgeLC2K](#page-17-1), [diffLL2K](#page-5-1)

```
data(sar) # SAR image is bundled with the package and it is a
          # standard test image in statistics literature.
edge = stepEdgeLL2K(image = sar, bandwidth = 6, thresh = 20)
```
<span id="page-20-1"></span><span id="page-20-0"></span>

Detect step edges in an image using piecewise local linear kernel smoothing.

#### Usage

stepEdgeLLK(image, bandwidth, thresh, plot)

# Arguments

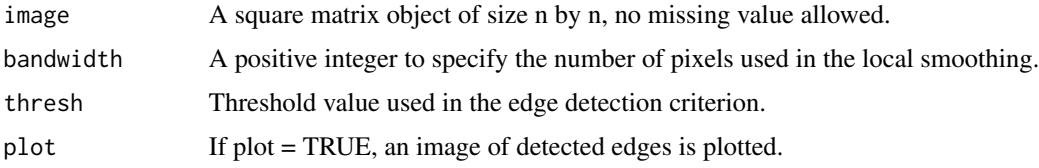

#### Details

At each pixel, the gradient is estimated by a local linear kernel smoothing procedure. Next, the local neighborhood is divided into two halves along the direction perpendicular to  $(\hat{f}_x^i, \hat{f}_y^j)$ . Then the onesided local linear kernel (LLK) estimates are obtained in the two half neighborhoods respectively. The pixel is flagged as a step edge pixel if  $|\hat{f}_+ - \hat{f}_-| > u$ , where u is a threshold value.

# Value

Returns a matrix of zeros and ones of the same size as image. Value one represent edge pixels and value zero represent non-edge pixels.

## References

Kang, Y., and Qiu, P., "Jump Detection in Blurred Regression Surfaces," *Technometrics*, 56, 2014, 539-550.

#### See Also

[stepEdgeLCK](#page-18-1), [stepEdgeLC2K](#page-17-1), [stepEdgeLL2K](#page-19-1), [diffLLK](#page-6-1)

```
data(sar) # SAR image is bundled with the package and it is a
          # standard test image in statistics literature.
edge = stepEdgeLLK(image = sar, bandwidth = 9, thresh = 17)
```
<span id="page-21-1"></span><span id="page-21-0"></span>stepEdgeParSelLC2K *edge detection, parameter selection*

#### Description

Select bandwidth and threshold value for LC2K edge detector using bootstrap procedure

# Usage

stepEdgeParSelLC2K(image, bandwidth, thresh, nboot)

#### Arguments

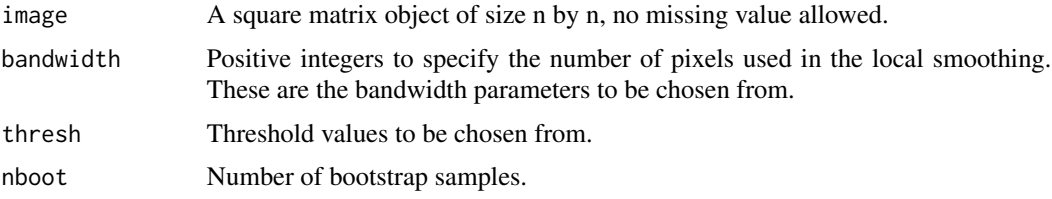

#### Details

A jump-preserving local linear kernel smoothing is applied to estimate the discontinuous regression surface; Bootstrap samples are obtained by drawing with replacement from the residuals and the  $d_{KQ}$  is computed for the detected edges of the original sample and those of the bootstrap samples.

#### Value

Returns a list of the selected bandwdith, the selected threshold value, and a matrix of  $d_{KQ}$  values with each entry corresponding to each combination of bandwdith and threshold.

#### References

Kang, Y., and Qiu, P., "Jump Detection in Blurred Regression Surfaces," *Technometrics*, 56, 2014, 539-550.

#### See Also

[stepEdgeParSelLCK](#page-22-1), [stepEdgeParSelLLK](#page-24-1), [stepEdgeParSelLL2K](#page-23-1), [stepEdgeLC2K](#page-17-1)

```
data(sar) # SAR image is bundled with the package and it is a
          # standard test image in statistics literature.
#parSel = stepEdgeParSelLC2K(image=sar, bandwidth=4:5, thresh=
#19:20, nboot=10) # Time consuming
```
<span id="page-22-1"></span><span id="page-22-0"></span>stepEdgeParSelLCK *edge detection, parameter selection*

#### Description

Select bandwidth and threshold value for LCK edge detector using bootstrap procedure

# Usage

stepEdgeParSelLCK(image, bandwidth, thresh, nboot)

#### Arguments

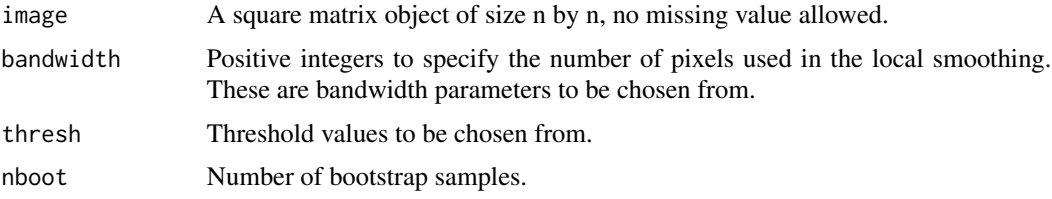

#### Details

A jump-preserving local linear kernel smoothing is applied to estimate the discontinuous regression surface; Bootstrap samples are obtained by drawing with replacement from the residuals and the  $d_{KQ}$  is computed for the detected edges of the original sample and those of the bootstrap samples.

#### Value

Returns a list of the selected bandwdith, the selected threshold value, and a matrix of  $d_{KQ}$  values with each entry corresponding to each combination of bandwdith and threshold.

#### References

Kang, Y., and Qiu, P., "Jump Detection in Blurred Regression Surfaces," *Technometrics*, 56, 2014, 539-550.

#### See Also

[stepEdgeParSelLC2K](#page-21-1), [stepEdgeParSelLLK](#page-24-1), [stepEdgeParSelLL2K](#page-23-1), [stepEdgeLCK](#page-18-1)

```
data(sar) # SAR image is bundled with the package and it is a
          # standard test image in statistics literature.
#parSel = stepEdgeParSelLCK(image=sar, bandwidth=4:5, thresh=
#19:20, nboot=10) # Time consuming
```
<span id="page-23-1"></span><span id="page-23-0"></span>stepEdgeParSelLL2K *edge detection, parameter selection*

#### Description

Select threshold value for LL2K edge detector using bootstrap procedure

# Usage

stepEdgeParSelLL2K(image, bandwidth, thresh, nboot)

#### Arguments

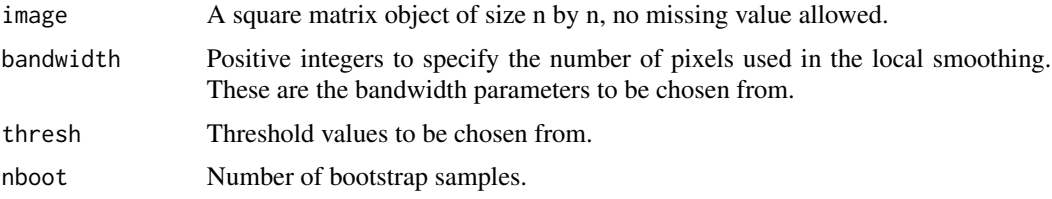

#### Details

A jump-preserving local linear kernel smoothing is applied to estimate the discontinuous regression surface; Bootstrap samples are obtained by drawing with replacement from the residuals and the  $d_{KQ}$  is computed for the detected edges of the original sample and those of the bootstrap samples.

#### Value

Returns a list of the selected bandwdith, the selected threshold value, and a matrix of  $d_{KQ}$  values with each entry corresponding to each combination of bandwdith and threshold.

#### References

Kang, Y., and Qiu, P., "Jump Detection in Blurred Regression Surfaces," *Technometrics*, 56, 2014, 539-550.

#### See Also

[stepEdgeParSelLCK](#page-22-1), [stepEdgeParSelLLK](#page-24-1), [stepEdgeParSelLC2K](#page-21-1), [stepEdgeLL2K](#page-19-1)

```
data(sar) # SAR image is bundled with the package and it is a
          # standard test image in statistics literature.
#parSel = stepEdgeParSelLL2K(image=sar, bandwidth=5:6, thresh=
#20:21, nboot = 10) # Time consuming
```
<span id="page-24-1"></span><span id="page-24-0"></span>stepEdgeParSelLLK *edge detection, parameter selection*

#### Description

Select threshold value for LLK edge detector using bootstrap procedure

# Usage

stepEdgeParSelLLK(image, bandwidth, thresh, nboot)

#### Arguments

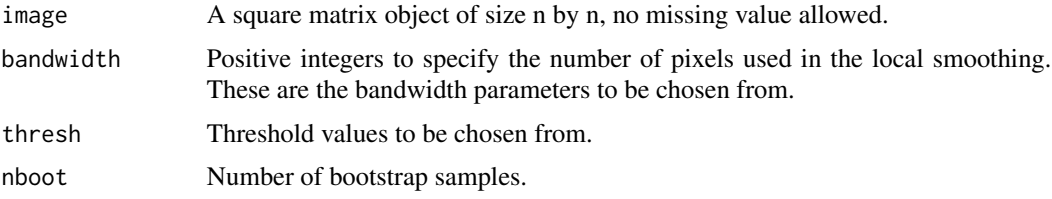

#### Details

A jump-preserving local linear kernel smoothing is applied to estimate the discontinuous regression surface; Bootstrap samples are obtained by drawing with replacement from the residuals and the  $d_{KQ}$  is computed for the detected edges of the original sample and those of the bootstrap samples.

#### Value

Returns a list of the selected bandwdith, the selected threshold value, and a matrix of  $d_{KQ}$  values with each entry corresponding to each combination of bandwdith and threshold.

#### References

Kang, Y., and Qiu, P., "Jump Detection in Blurred Regression Surfaces," *Technometrics*, 56, 2014, 539-550.

#### See Also

[stepEdgeParSelLCK](#page-22-1), [stepEdgeParSelLC2K](#page-21-1), [stepEdgeParSelLL2K](#page-23-1), [stepEdgeLLK](#page-20-1)

```
data(sar) # SAR image is bundled with the package and it is a
          # standard test image in statistics literature.
#parSel = stepEdgeParSelLLK(image=sar, bandwidth=c(5,9), thresh=
#c(17,21), nboot=10) # Time consuming
```
<span id="page-25-0"></span>

This file contains data of stop sign image. The image has 160x160 pixels. Gray levels are in the range  $[0, 255]$ . In the data file, observations are listed as a  $160x160$  matrix. This image has much blurring involved.

#### Usage

stopsign

#### Format

This dataset is saved in an ascii file.

<span id="page-25-1"></span>surfaceCluster *Denoising, deblurring and edge-preserving*

# Description

Estimate surface using local pixel clustering and kernel smoothing. Bandwidth is specified by user.

# Usage

```
surfaceCluster(image, bandwidth, sig.level, sigma, phi0, mean_std_abs, cw=3,
blur = FALSE, plot = FALSE)
```
### Arguments

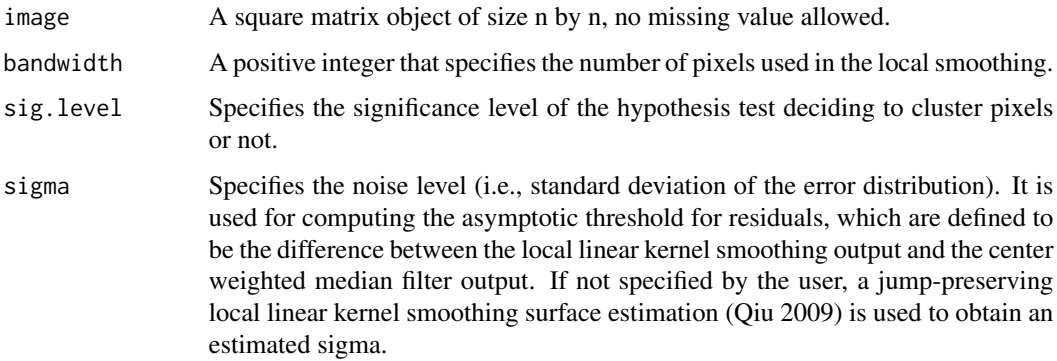

<span id="page-26-0"></span>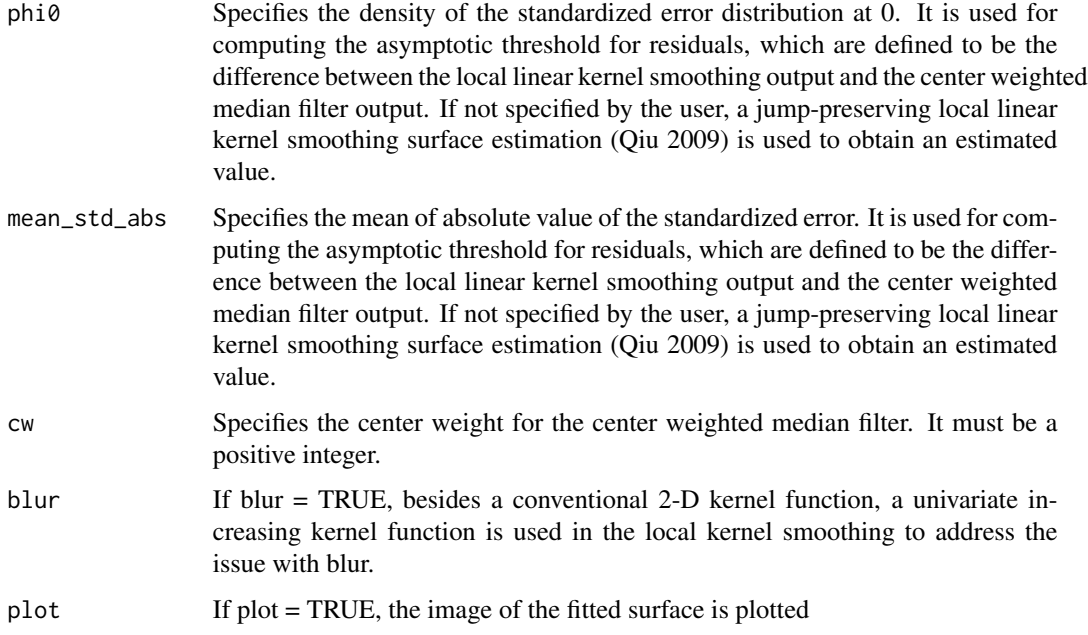

#### Value

Returns a list. 'estImg' is the restored image. 'sigma' is the estimated standard deviation of the random error. It is the input value if specified by the user. 'phi0' is the estimated density of the error distribution at 0. It is the input value if specified by the user. 'mean\_std\_abs' is the estimated absolute mean of the error distribution. It is the input value if specified by the user.

# References

Kang, Y., Mukherjee, P.S., and Qiu, P. (2017), "Efficient Blind Image Deblurring Using Nonparametric Regression and Local Pixel Clustering", Technometrics, DOI: 10.1080/00401706.2017.1415975.

#### See Also

[JPLLK\\_surface](#page-9-1), [threeStage](#page-28-1)

# Examples

data(brain) fit = surfaceCluster(image=brain, bandwidth=4, sig.level=.9995, cw=3, blur=TRUE)

surfaceCluster\_bandwidth

*Denoising, deblurring, bandwidth selection, and edge-preserving*

Select the bandwidth parameter for the function surfaceCluster based on cross validation. In the cases when there is no blur involved (i.e., denoising only), leave-one-out cross validation is used. In the cases when there is blur involved, a modified cross validation is used.

# Usage

```
surfaceCluster_bandwidth(image, bandwidths, sig.level, sigma,
phi0, mean_std_abs, relwt=0.5, cw=3, blur=FALSE)
```
# Arguments

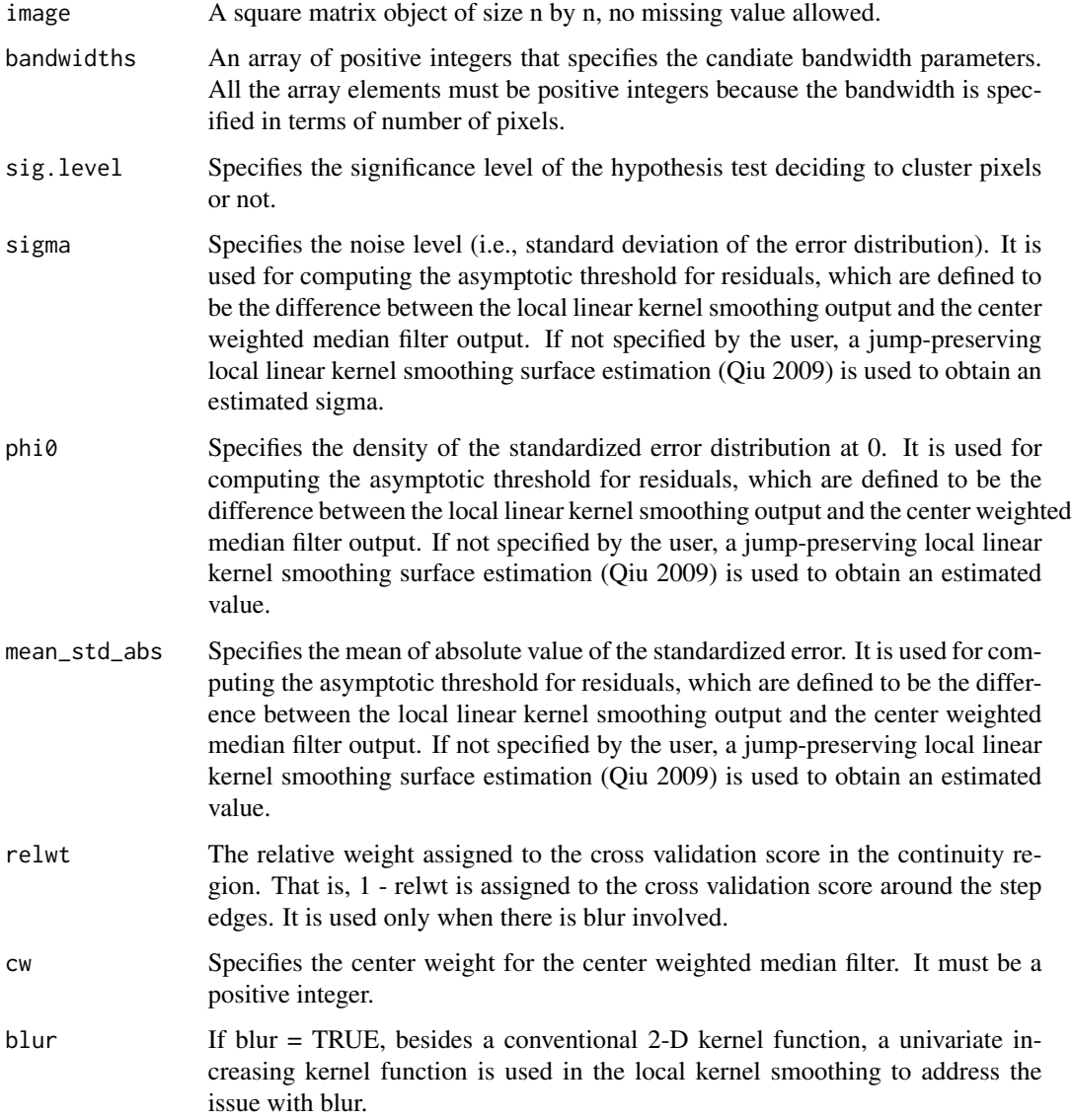

#### <span id="page-28-0"></span>three Stage 29

#### Value

Returns a list. 'cv\_dataframe' contains the cross validation scores corresponding to each candidate bandwidth. 'bandwidth\_hat' is the selected bandwidth. 'sigma' is the estimated standard deviation of the random error. It is the input value if specified by the user. 'phi0' is the estimated density of the error distribution at 0. It is the input value if specified by the user. 'mean\_std\_abs' is the estimated absolute mean of the error distribution. It is the input value if specified by the user.

### References

Kang, Y., Mukherjee, P.S., and Qiu, P. (2017), "Efficient Blind Image Deblurring Using Nonparametric Regression and Local Pixel Clustering", Technometrics, DOI: 10.1080/00401706.2017.1415975.

Qiu, P., "Jump-preserving surface reconstruction from noisy data," Annals of the Institute of Statistical Mathematics, 61(3), 2009, 715–751.

## See Also

[JPLLK\\_surface](#page-9-1), [threeStage](#page-28-1)

#### Examples

```
data(brain)
bandwidth_select = surfaceCluster_bandwidth(image=brain,
bandwidths=c(3:4), sig.level=.9995, blur=TRUE)
```
<span id="page-28-1"></span>

threeStage *Denoising, deblurring and edge-preserving*

# Description

Estimate surface using local smoothing and fitting principal component line. Bandwidth is specified by user.

#### Usage

```
threeStage(image, bandwidth, edge1, edge2,
blur = FALSE, plot = FALSE)
```
#### Arguments

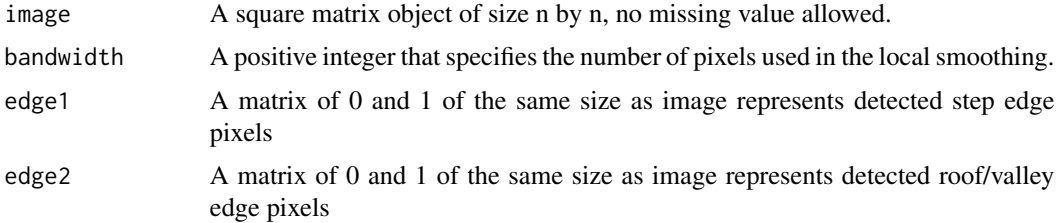

<span id="page-29-0"></span>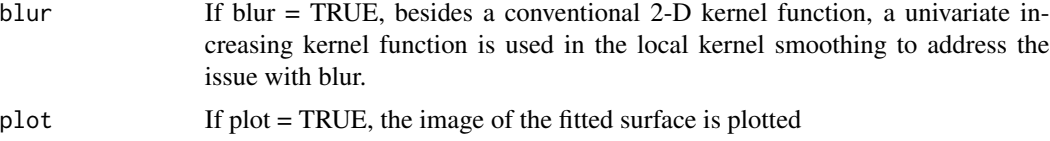

#### Details

At each pixel, if there are step edges detected in the local neighborhood, a principal component line is fitted through the detected edge pixels to approximate the step edge locally and then the regression surface is estimated by a local constant kernel smoothing procedure using only the pixels on one side of the principal component line. If there are no step edges but roof/valley edges detected in the local neighborhood, the same procedure is followed except that the principal component line to fitted through the detected roof/valley edge pixels. In cases when there is either no step edges or roof/valley edges detected in the neighborhood, the regression surface at the pixel is estimated by the conventional local linear kernel smoothing procedure.

#### Value

Returns the restored image, which is represented by a matrix

#### References

Qiu, P., and Kang, Y. "Blind Image Deblurring Using Jump Regression Analysis," *Statistica Sinica*, 25, 2015, 879-899.

#### See Also

[JPLLK\\_surface](#page-9-1), [surfaceCluster](#page-25-1)

#### Examples

```
data(sar)
stepEdge = stepEdgeLCK(sar, bandwidth=4, thresh=20)
stepEdge1 = modify2(bandwidth=4, stepEdge)
fit = threeStage(image=sar, bandwidth=4, edge1=
stepEdge1, edge2=array(0, rep(ncol(sar), 2)))
```
threeStageParSel *image denoising/deblurring, bandwidth selection, bootstrap*

#### Description

Select the bandwidth value for the image restoration method implemented in the function threeStage

## Usage

```
threeStageParSel(image, bandwidth, edge1, edge2, nboot, blur=FALSE)
```
# threeStageParSel 31

# Arguments

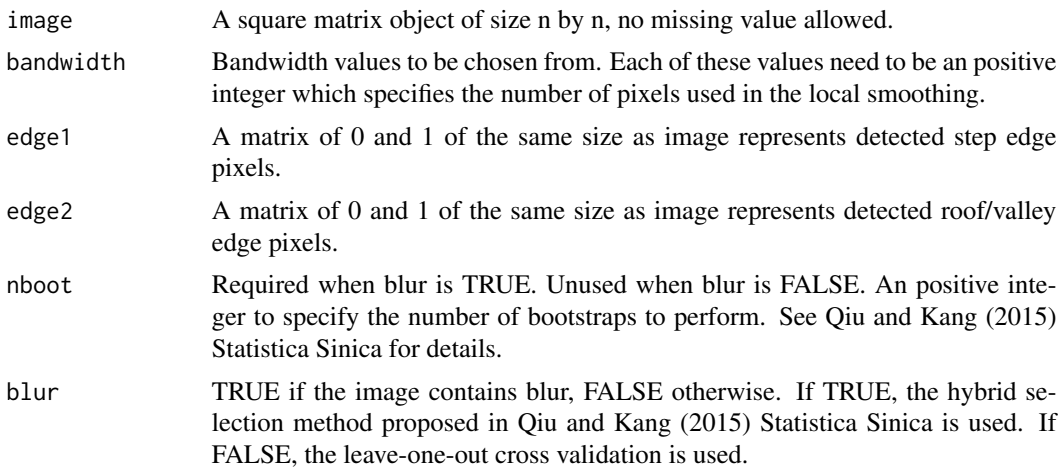

## Value

Returns a list of the selected bandwdith, and a matrix of CV values with each entry corresponding to each choice of bandwdith.

# References

Qiu, P., and Kang, Y. "Blind Image Deblurring Using Jump Regression Analysis," *Statistica Sinica*, 25, 2015, 879-899.

```
data(peppers) # Peppers image is bundled with the package and it is a
         # standard test image in image processing literature.
# Not run
#step.edges = stepEdgeLLK(peppers, 9, 17) # Step edge detection
#roof.edges = roofEdge(peppers, 6, 3000, edge1=step.edges) # Roof edge detection
#parSel = threeStageParSel(image=peppers, edge1=step.edges,
#edge2=roof.edges, bandwidth=4:5) # Time consuming
```
# <span id="page-31-0"></span>Index

∗ LC2K parameter selection stepEdgeParSelLC2K, [22](#page-21-0) ∗ LCK parameter selection stepEdgeParSelLCK, [23](#page-22-0) ∗ LL2K parameter selection stepEdgeParSelLL2K, [24](#page-23-0) ∗ LLK parameter selection stepEdgeParSelLLK, [25](#page-24-0) ∗ Surface estimation JPLLK\_surface, [10](#page-9-0) ∗ bandwidth selection in surfaceCluster surfaceCluster\_bandwidth, [27](#page-26-0) ∗ first-type modification modify1, [12](#page-11-0) ∗ local constant one-kernel estimator diffLCK, [5](#page-4-0) ∗ local constant one-kernel step edge detection stepEdgeLCK, [19](#page-18-0) ∗ local constant two-kernel estimator diffLC2K, [4](#page-3-0) ∗ local constant two-kernel step edge detection stepEdgeLC2K, [18](#page-17-0) ∗ local linear one-kernel estimator diffLLK, [7](#page-6-0) ∗ local linear one-kernel step edge detection stepEdgeLLK, [21](#page-20-0) ∗ local linear two-kernel estimator diffLL2K, [6](#page-5-0) ∗ local linear two-kernel step edge detection stepEdgeLL2K, [20](#page-19-0) ∗ local pixel clustering surfaceCluster, [26](#page-25-0) ∗ parameter selection in roofEdge roofEdgeParSel, [16](#page-15-0) ∗ parameter selection in threeStage threeStageParSel, [30](#page-29-0)

∗ performance measure

dKQ, [8](#page-7-0) ∗ roof edge detection roofEdge, [15](#page-14-0) ∗ second-order difference estimator roofDiff, [14](#page-13-0) ∗ second-type modification modify2, [13](#page-12-0) ∗ three-stage image restoration threeStage, [29](#page-28-0) ∗ roofDiff, [14](#page-13-0) brain, [2](#page-1-0) circles, [3](#page-2-0) cv.jpex, [3,](#page-2-0) *[9](#page-8-0)* diffLC2K, [4,](#page-3-0) *[6,](#page-5-0) [7](#page-6-0)*, *[18](#page-17-0)* diffLCK, *[5](#page-4-0)*, [5,](#page-4-0) *[6,](#page-5-0) [7](#page-6-0)*, *[19](#page-18-0)* diffLL2K, *[5,](#page-4-0) [6](#page-5-0)*, [6,](#page-5-0) *[7](#page-6-0)*, *[20](#page-19-0)* diffLLK, *[5,](#page-4-0) [6](#page-5-0)*, [7,](#page-6-0) *[21](#page-20-0)* dKQ, [8](#page-7-0) jpex, *[4](#page-3-0)*, [9](#page-8-0) JPLLK\_surface, [10,](#page-9-0) *[27](#page-26-0)*, *[29,](#page-28-0) [30](#page-29-0)* kid, [11](#page-10-0) lena, [11](#page-10-0) modify1, [12,](#page-11-0) *[13](#page-12-0)* modify2, *[12](#page-11-0)*, [13](#page-12-0) peppers, [14](#page-13-0) roofDiff, [14,](#page-13-0) *[16,](#page-15-0) [17](#page-16-0)* roofEdge, *[15](#page-14-0)*, [15,](#page-14-0) *[17](#page-16-0)* roofEdgeParSel, *[15,](#page-14-0) [16](#page-15-0)*, [16](#page-15-0) sar, [17](#page-16-0)

stepEdgeLC2K, *[5](#page-4-0)*, [18,](#page-17-0) *[19](#page-18-0)[–22](#page-21-0)*

#### $I<sub>N</sub>DEX$  33

stepEdgeLCK, [6](#page-5-0), [18](#page-17-0), [19](#page-18-0), [20](#page-19-0), [21](#page-20-0), [23](#page-22-0) stepEdgeLL2K , *[6](#page-5-0)* , *[18](#page-17-0) , [19](#page-18-0)* , [20](#page-19-0) , *[21](#page-20-0)* , *[24](#page-23-0)* stepEdgeLLK , *[7](#page-6-0)* , *[18](#page-17-0) [–20](#page-19-0)* , [21](#page-20-0) , *[25](#page-24-0)* stepEdgeParSelLC2K , [22](#page-21-0) , *[23](#page-22-0) [–25](#page-24-0)* stepEdgeParSelLCK , *[22](#page-21-0)* , [23](#page-22-0) , *[24](#page-23-0) , [25](#page-24-0)* stepEdgeParSelLL2K , *[22](#page-21-0) , [23](#page-22-0)* , [24](#page-23-0) , *[25](#page-24-0)* stepEdgeParSelLLK , *[22](#page-21-0) [–24](#page-23-0)* , [25](#page-24-0) stopsign , [26](#page-25-0) surfaceCluster , *[10](#page-9-0)* , [26](#page-25-0) , *[30](#page-29-0)* surfaceCluster\_bandwidth , [27](#page-26-0)

threeStage , *[10](#page-9-0)* , *[27](#page-26-0)* , *[29](#page-28-0)* , [29](#page-28-0) threeStageParSel , [30](#page-29-0)